# W PAUL G. ALLEN SCHOOL OF COMPUTER SCIENCE & ENGINEERING

CSE341: Programming Languages Lecture 22 OOP vs. Functional Decomposition; Adding Operators & Variants; Double-Dispatch

> Dan Grossman Autumn 2017

# *Breaking things down*

- In functional (and procedural) programming, break programs down into functions that perform some operation
- In object-oriented programming, break programs down into classes that give behavior to some kind of data

This lecture:

- These two forms of *decomposition* are so exactly opposite that they are two ways of looking at the same "matrix"
- Which form is "better" is somewhat personal taste, but also depends on how you expect to *change/extend software*
- For some operations over two (multiple) arguments, functions and pattern-matching are straightforward, but with OOP we can do it with *double dispatch* (multiple dispatch)

### *The expression example*

Well-known and compelling example of a common *pattern*:

- Expressions for a small language
- Different variants of expressions: ints, additions, negations, …
- Different operations to perform: **eval**, **toString**, **hasZero**, …

Leads to a matrix (2D-grid) of variants and operations

– Implementation will involve deciding what "should happen" for each entry in the grid *regardless of the PL*

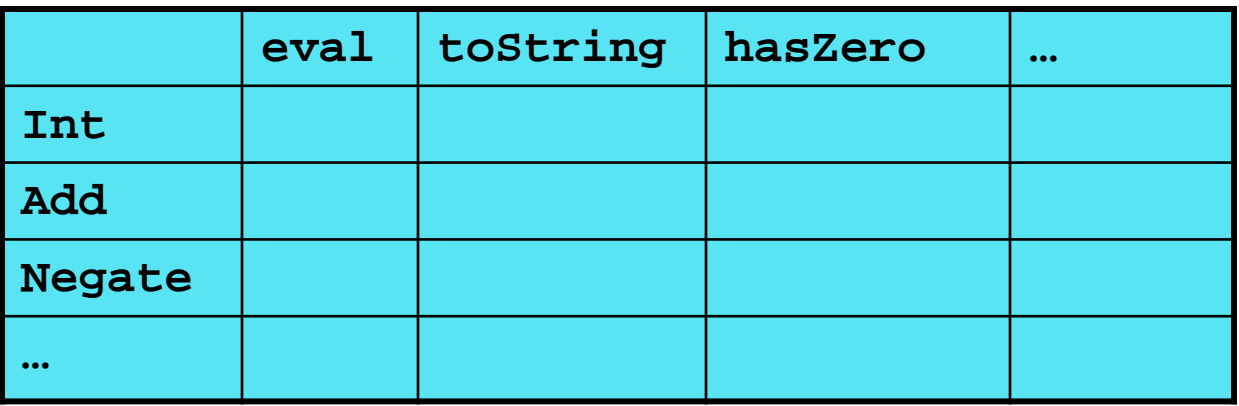

### *Standard approach in ML*

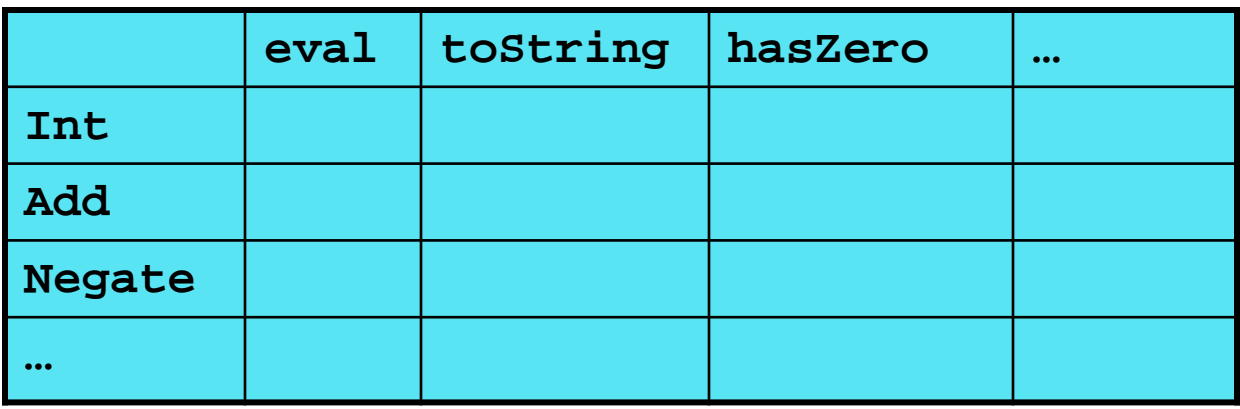

- Define a *datatype*, with one *constructor* for each variant
	- (No need to indicate datatypes if dynamically typed)
- "Fill out the grid" via one function per column
	- Each function has one branch for each column entry
	- Can combine cases (e.g., with wildcard patterns) if multiple entries in column are the same

[See the ML code]

### *Standard approach in OOP*

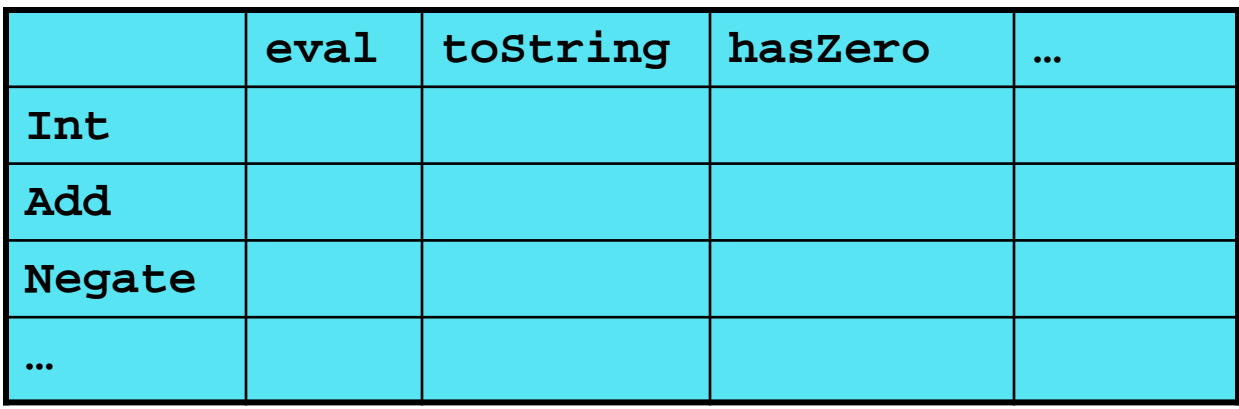

• Define a *class*, with one *abstract method* for each operation

– (No need to indicate abstract methods if dynamically typed)

- Define a *subclass* for each variant
- So "fill out the grid" via one class per row with one method implementation for each grid position
	- Can use a method in the superclass if there is a default for multiple entries in a column

[See the Ruby and Java code]

# *A big course punchline*

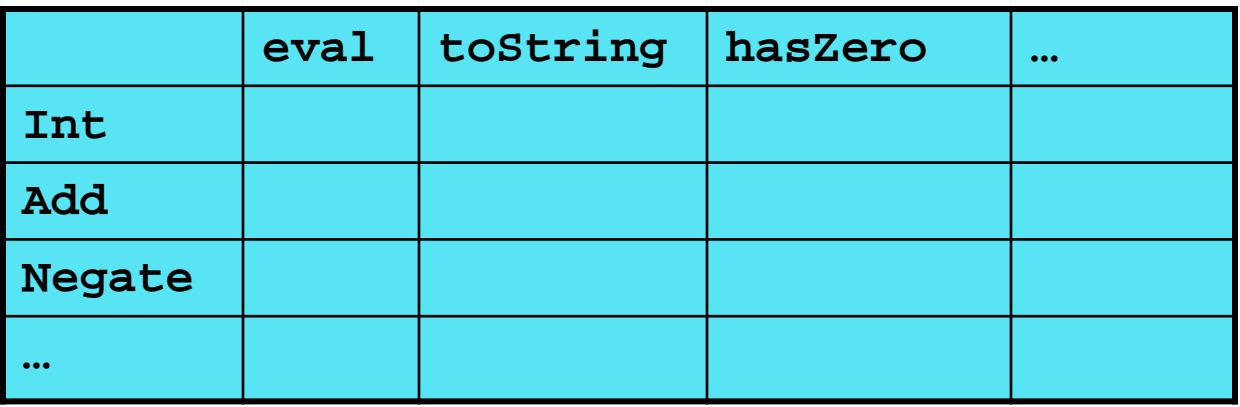

- FP and OOP often doing the same thing in *exact* opposite way
	- Organize the program "by rows" or "by columns"
- Which is "most natural" may depend on what you are doing (e.g., an interpreter vs. a GUI) or personal taste
- Code layout is important, but there is no perfect way since software has many dimensions of structure
	- Tools, IDEs can help with multiple "views" (e.g., rows / columns)

# *Extensibility*

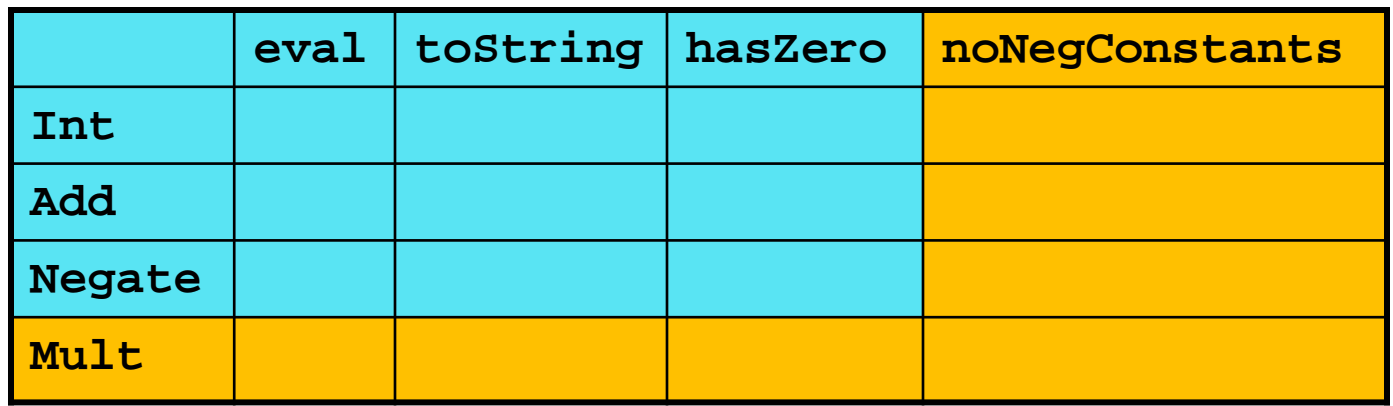

- For implementing our grid so far, SML / Racket style usually by column and Ruby / Java style usually by row
- But beyond just style, this decision affects what (unexpected?) software *extensions* need not change old code
- Functions [see ML code]:
	- Easy to add a new operation, e.g., **noNegConstants**
	- Adding a new variant, e.g., **Mult** requires modifying old functions, but ML type-checker gives a to-do list if original code avoided wildcard patterns

Autumn 2017 **CSE341: Programming Languages** 7

# *Extensibility*

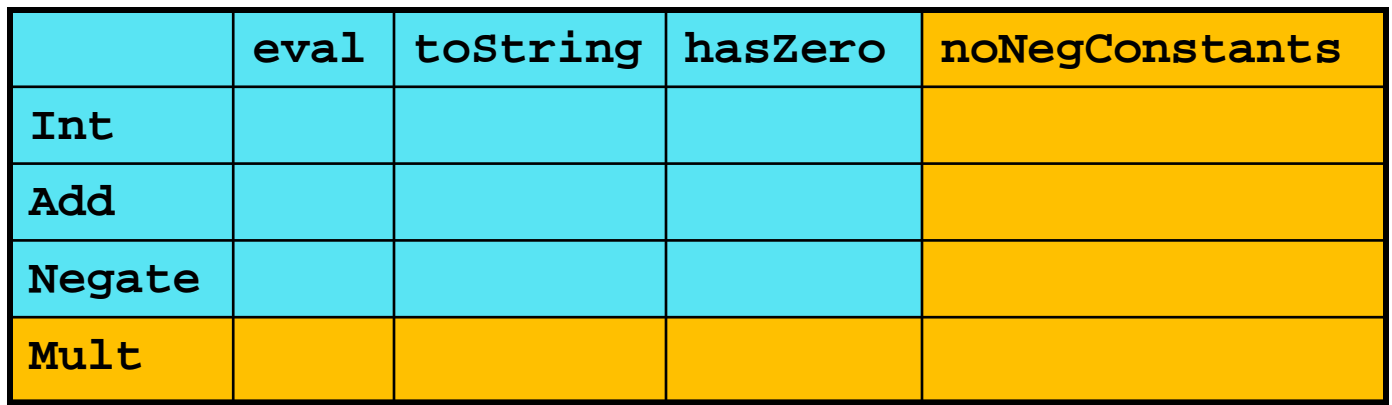

- For implementing our grid so far, SML / Racket style usually by column and Ruby / Java style usually by row
- But beyond just style, this decision affects what (unexpected?) software *extensions* are easy and/or do not change old code
- Objects [see Ruby code]:
	- Easy to add a new variant, e.g., **Mult**
	- Adding a new operation, e.g., **noNegConstants** requires modifying old classes, but Java type-checker gives a to-do list if original code avoided default methods

# *The other way is possible*

- Functions allow new operations and objects allow new variants without modifying existing code *even if they didn't plan for it*
	- Natural result of the decomposition

*Optional:*

- Functions can support new variants somewhat awkwardly "if they plan ahead"
	- *Not explained here: Can use type constructors to make datatypes extensible and have operations take function arguments to give results for the extensions*
- Objects can support new operations somewhat awkwardly "if they plan ahead"
	- *Not explained here: The popular Visitor Pattern uses the double-dispatch pattern to allow new operations "on the side"*

Autumn 2017 CSE341: Programming Languages 9

# *Thoughts on Extensibility*

- Making software extensible is valuable and hard
	- If you know you want new operations, use FP
	- If you know you want new variants, use OOP
	- If both? Languages like Scala try; it's a hard problem
	- Reality: The future is often hard to predict!
- Extensibility is a double-edged sword
	- Code more reusable without being changed later
	- But makes original code more difficult to reason about locally or change later (could break extensions)
	- Often language mechanisms to make code *less* extensible (ML modules hide datatypes; Java's **final** prevents subclassing/overriding)

### *Binary operations*

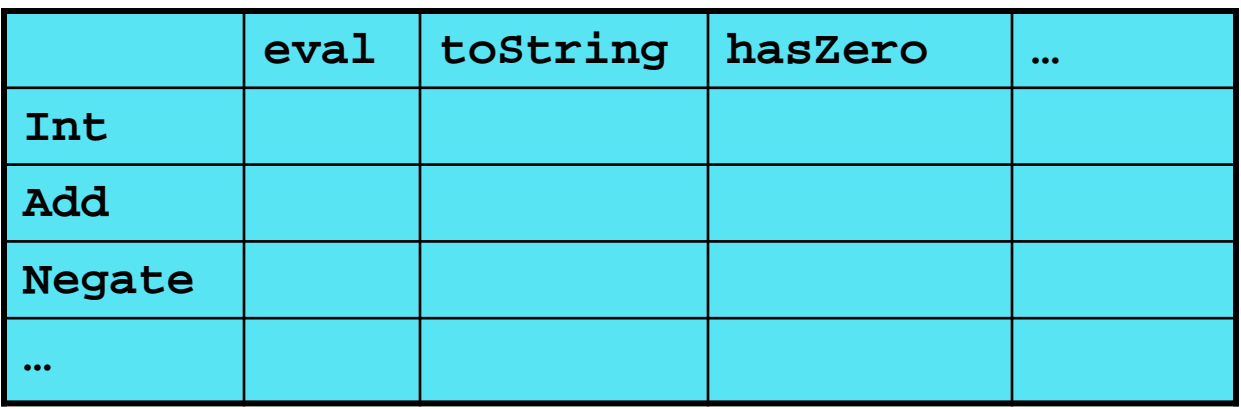

- Situation is more complicated if an operation is defined over multiple arguments that can have different variants
	- Can arise in original program or after extension
- Function decomposition deals with this much more simply…

#### *Example*

To show the issue:

- Include variants **String** and **Rational**
- (Re)define **Add** to work on any pair of **Int**, **String**, **Rational**
	- Concatenation if either argument a **String**, else math

Now just defining the addition operation is a *different* 2D grid:

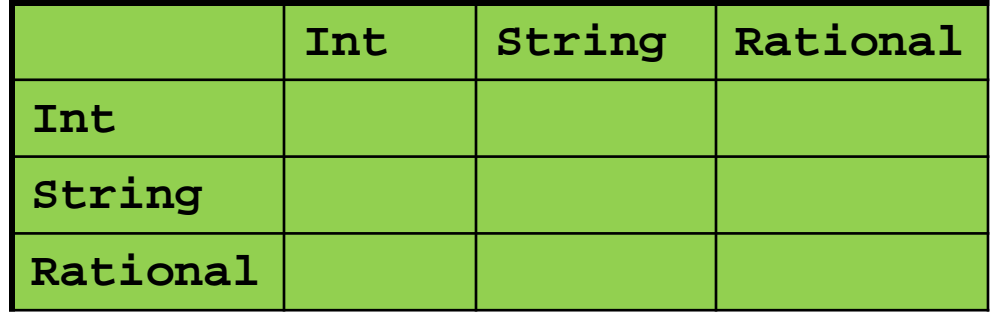

# *ML Approach*

Addition is different for most **Int**, **String**, **Rational** combinations

– Run-time error for non-value expressions

Natural approach: pattern-match on the pair of values

– For *commutative* possibilities, can re-call with **(v2,v1)**

```
Autumn 2017 CSE341: Programming Languages 13
fun add_values (v1,v2) = 
  case (v1,v2) of
     (Int i, Int j) => Int (i+j)
   | (Int i, String s) => String (Int.toString i ^ s)
   | (Int i, Rational(j,k)) => Rational (i*k+j,k)
   | (Rational _, Int _) => add_values (v2,v1)
   | … (* 5 more cases (3*3 total): see the code *)
fun eval e = 
  case e of
     …
    | Add(e1,e2) => add_values (eval e1, eval e2)
```
### *Example*

To show the issue:

- Include variants **String** and **Rational**
- (Re)define **Add** to work on any pair of **Int**, **String**, **Rational**
	- Concatenation if either argument a **String**, else math

Now just defining the addition operation is a *different* 2D grid:

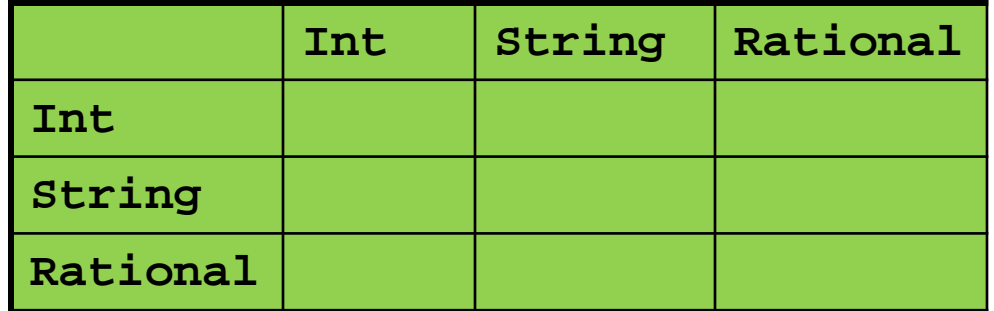

Worked just fine with functional decomposition — what about OOP…

## *What about OOP?*

Starts promising:

– Use OOP to call method **add\_values** to one value with other value as result

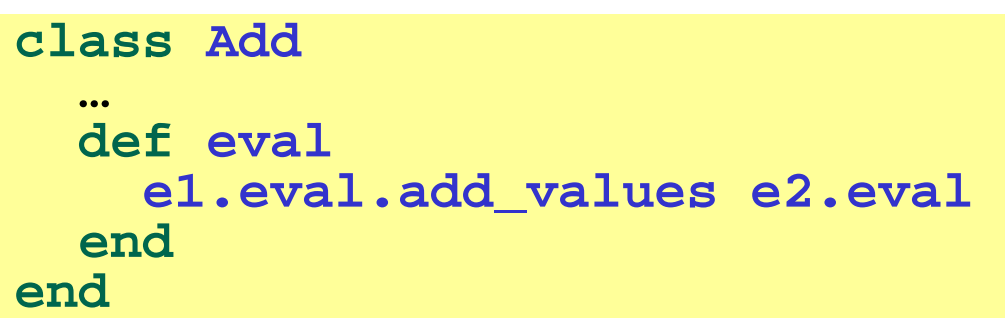

Classes **Int, MyString, MyRational** then all implement

– Each handling 3 of the 9 cases: "add **self** to argument"

```
class Int …
    def add_values v … # what goes here?
  end
end
```
# *First try*

- This approach is common, but is "not as OOP"
	- *So do not do it on your homework*

```
class Int
  def add_values v
    if v.is_a? Int
       Int.new(v.i + i)
    elsif v.is_a? MyRational
       MyRational.new(v.i+v.j*i,v.j)
    else 
       MyString.new(v.s + i.to_s)
  end
end
```
- A "hybrid" style where we used dynamic dispatch on 1 argument and then switched to Racket-style type tests for other argument
	- Definitely not "full OOP"

#### *Another way…*

- **add\_values** method in **Int** needs "what kind of thing" **v** has – Same problem in **MyRational** and **MyString**
- In OOP, "always" solve this by calling a method on **v** instead!
- But now we need to "tell" **v** "what kind of thing" **self** is
	- We know that!
	- "Tell" **v** by calling different methods on **v**, passing **self**
- Use a "programming trick" (?) called *double-dispatch*…

#### *Double-dispatch "trick"*

- **Int**, **MyString**, and **MyRational** each define all of **addInt**, **addString**, and **addRational**
	- For example, **String**'s **addInt** is for concatenating an integer argument to the string in **self**
	- 9 total methods, one for each case of addition
- **Add**'s **eval** method calls **e1.eval.add\_values e2.eval**, which dispatches to **add\_values** in **Int**, **String**, or **Rational**
	- **Int**'s **add\_values**: **v.addInt self**
	- **MyString**'s **add\_values**: **v.addString self**
	- **MyRational**'s **add\_values**: **v.addRational self**
	- So **add\_values** performs "2nd dispatch" to the correct case of 9!

[Definitely see the code]

# *Why showing you this*

- Honestly, partly to belittle full commitment to OOP
- To understand dynamic dispatch via a sophisticated idiom
- Because required for the homework
- To contrast with *multimethods* (optional)

#### *Works in Java too*

- In a statically typed language, double-dispatch works fine
	- Just need all the dispatch methods in the type

```
abstract class Value extends Exp {
  abstract Value add_values(Value other);
  abstract Value addInt(Int other);
  abstract Value addString(Strng other);
 abstract Value addRational(Rational other);
}
class Int extends Value { … }
class Strng extends Value { … }
class Rational extends Value { … }
```
[See Java code]

# *Being Fair*

Belittling OOP style for requiring the manual trick of double dispatch is somewhat unfair…

What would work better:

- **Int**, **MyString**, and **MyRational** each define three methods all named **add\_values**
	- One **add\_values** takes an **Int**, one a **MyString**, one a **MyRational**
	- So 9 total methods named **add\_values**
	- **e1.eval.add\_values e2.eval** picks the right one of the 9 at run-time using the classes of the two arguments
- Such a semantics is called *multimethods* or *multiple dispatch*

#### *Multimethods*

General idea:

- Allow multiple methods with same name
- Indicate which ones take instances of which classes
- Use dynamic dispatch on arguments in addition to receiver to pick which method is called

If dynamic dispatch is essence of OOP, this is more OOP

– No need for awkward manual multiple-dispatch

Downside: Interaction with subclassing can produce situations where there is "no clear winner" for which method to call

# *Ruby: Why not?*

Multimethods a bad fit (?) for Ruby because:

- Ruby places no restrictions on what is passed to a method
- Ruby never allows methods with the same name
	- Same name means overriding/replacing

### *Java/C#/C++: Why not?*

- Yes, Java/C#/C++ allow multiple methods with the same name
- No, these language do *not* have multimethods
	- They have *static overloading*
	- Uses static types of arguments to choose the method
		- But of course run-time class of receiver [odd hybrid?]
	- No help in our example, so still code up double-dispatch manually
- Actually, C#4.0 has a way to get effect of multimethods
- Many other language have multimethods (e.g., Clojure)
	- They are not a new idea